# C and C++ VI Spring 2014 Carola Wenk

• In Python, the "in" keyword provided a way to iterate through many different kinds of sequences/collections.

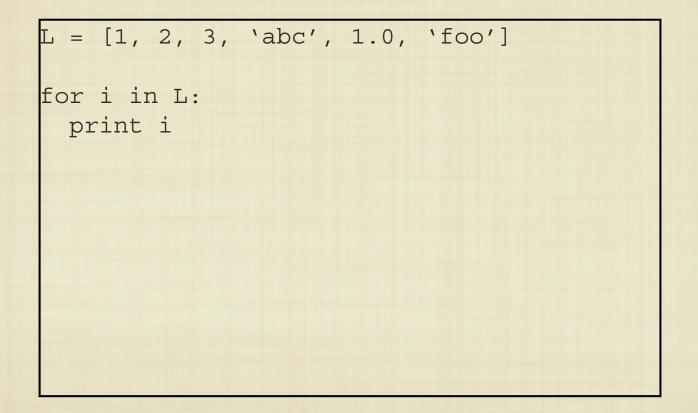

 In Python, the "in" keyword provided a way to iterate through many different kinds of sequences/collections.

```
L = [1, 2, 3, `abc', 1.0, `foo']
for i in L:
    print i
D = {`a':2, `b':3, `c':4}
# what order?
for i in D:
    print i
```

 Can we do this in Java or C++? How can "iteration" be defined for any type where it makes sense?

 Can we do this in Java or C++? How can "iteration" be defined for any type where it makes sense?

```
ArrayList<String> A = new ArrayList<String>();
// fill up A
...
Iterator itr = A.iterator();
while (itr.hasNext()) {
   System.out.println(itr.next());
}
```

 Can we do this in Java or C++? How can "iteration" be defined for any type where it makes sense?

```
...
vector<string> V;
// fill up V
...
for (std::vector<string>::iterator it = V.begin();
    it != V.end(); ++it) {
    cout << *it << endl;
}</pre>
```

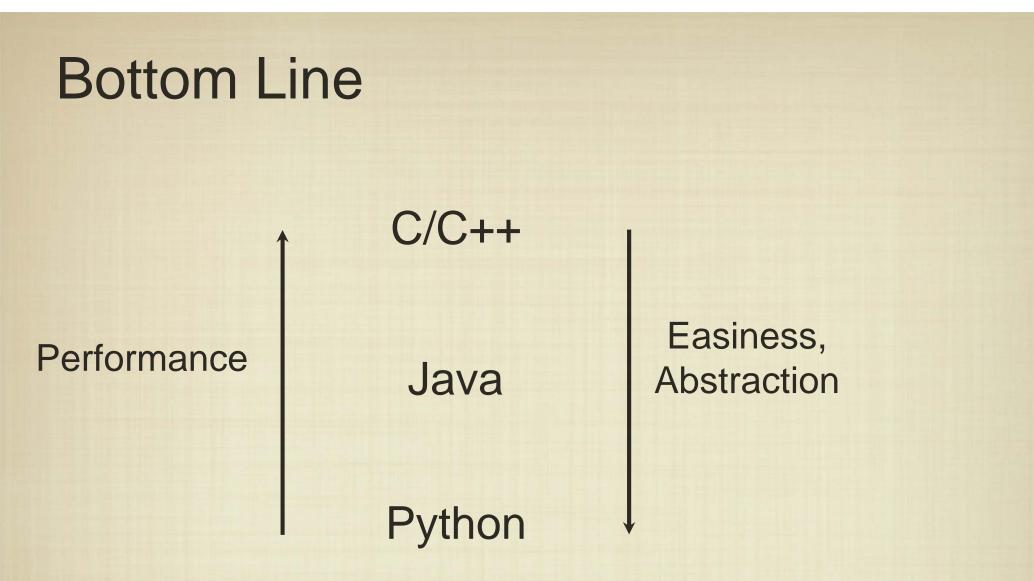

• The typical rule of thumb is to use the "easiest" language that will suit your needs.

## **Bottom Line**

#### Performance

C/C++

C# Objective C Java iOS PHP

Easiness, Abstraction

Python Scheme

• The typical rule of thumb is to use the "easiest" language that will suit your needs.